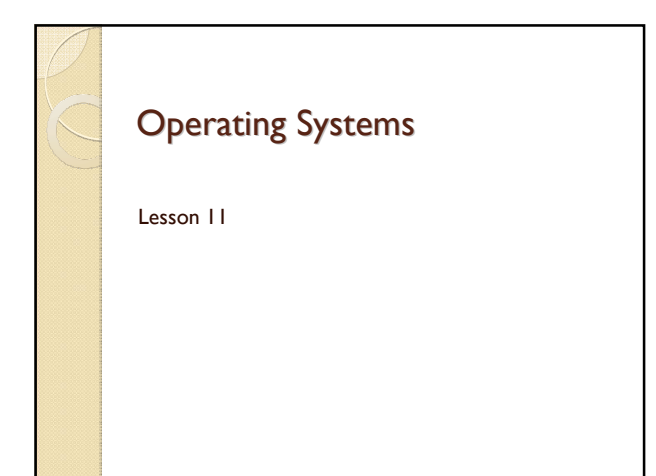

#### Plan

- Interrupts and exceptions
- Windows and Interrupts
- Structural Exception Handling
- Exception Handling types
- \_\_try / \_\_except
- Sample: DivPtr

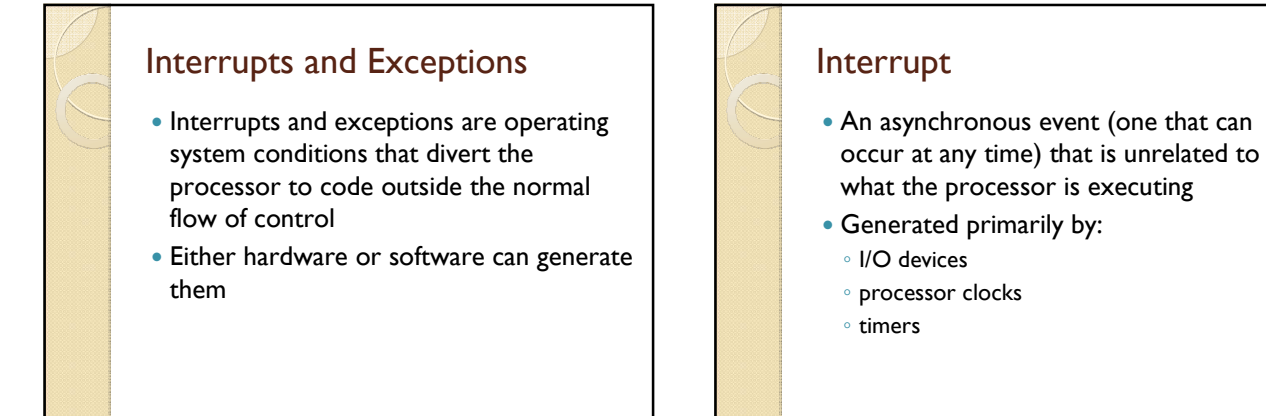

# Exception

- A synchronous condition that results from the execution of a particular instruction
	- memory access violations
	- divide-by-zero errors

### Windows and Interrupts

- Interrupt is very low level concept =>not directly exposed by user mode API's
- Hardware and Timer interrupts are supported through win32 synchronization objects
- Exception handling is supported by Structured Exception Handling (SEH) mechanism

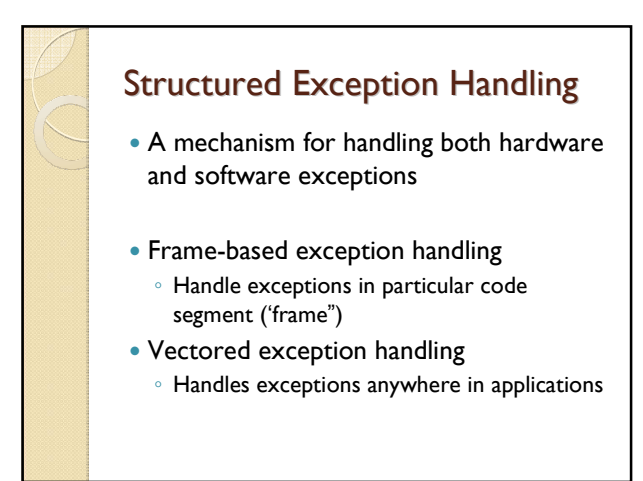

## Frame-based Exception Handling

- Consist of:
	- A guarded body of code
	- A filter expression
	- An exception-handler block

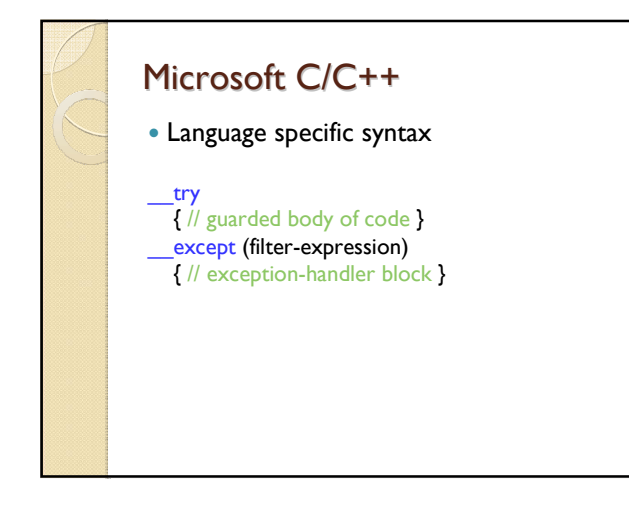

#### Exception Handling 1. The guarded section is executed. 2. If no exception occurs during execution of the guarded section, execution continues at the statement after the <u>except</u> clause 3. If an exception occurs during execution of the guarded section the *filter* expression is evaluated EXCEPTION\_CONTINUE\_EXECUTION Exception is dismissed. EXCEPTION\_CONTINUE\_SEARCH Exception is not recognized. Continue to search up the stack for a handler EXCEPTION\_EXECUTE\_HANDLER Exception is recognized. Transfer control to the exception handler

Sample: DivPtr with exception handlers